## 15213 Recitation Section C

Shimin Chen Oct. 28, 2002

**Outline** 

- Process
- Signals
- Reaping Child Processes
- Race Hazard

#### Process Concept

- An instance of running program
- Multiple processes run "concurrently" by time slicing
	- What is time slicing?
	- Preemptive scheduler of OS: it can stop <sup>a</sup> program at any point!

#### Process IDs & Process Groups

- A process has its own, unique process ID – **pid\_t getpid();**
- A process belongs to exactly one process group – **pid\_t getpgrp();**
- A new process belongs to which process group?
	- $\mathcal{L}_{\mathcal{A}}$ - Its parent's process group
- A process can make <sup>a</sup> process group for itself and its children
	- **pid\_t pid <sup>=</sup> getpid();**
	- **setpgid(0, 0);**
	- **getpgrp() −pid**

#### Process Tree for Shell

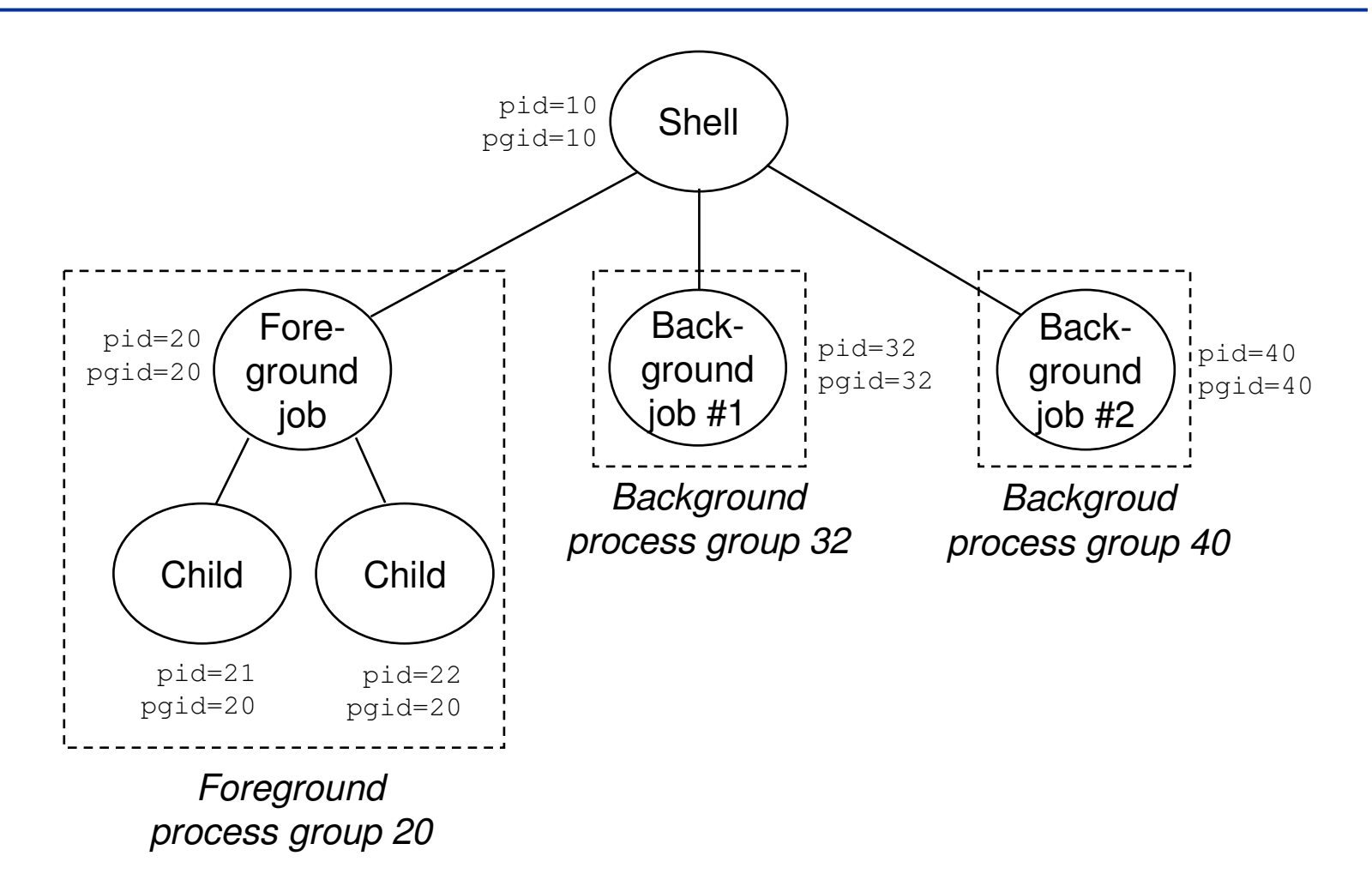

**15213 Recitation C**

**4 Shimin Chen**

### **Signals**

- Section 8.5 in text
	- Read at least twice … really!
- A signal tells our program that some event has occurred
- Can we use signals to count events? – No

### Important Signals (Fig 8.23)

- SIGINT
	- Interrupt signal from terminal (ctrl-c)
- SIGTSTP
	- Stop signal from terminal (ctrl-z)
- SIGCHLD
	- A child process has stopped or terminated

#### Signals: sending

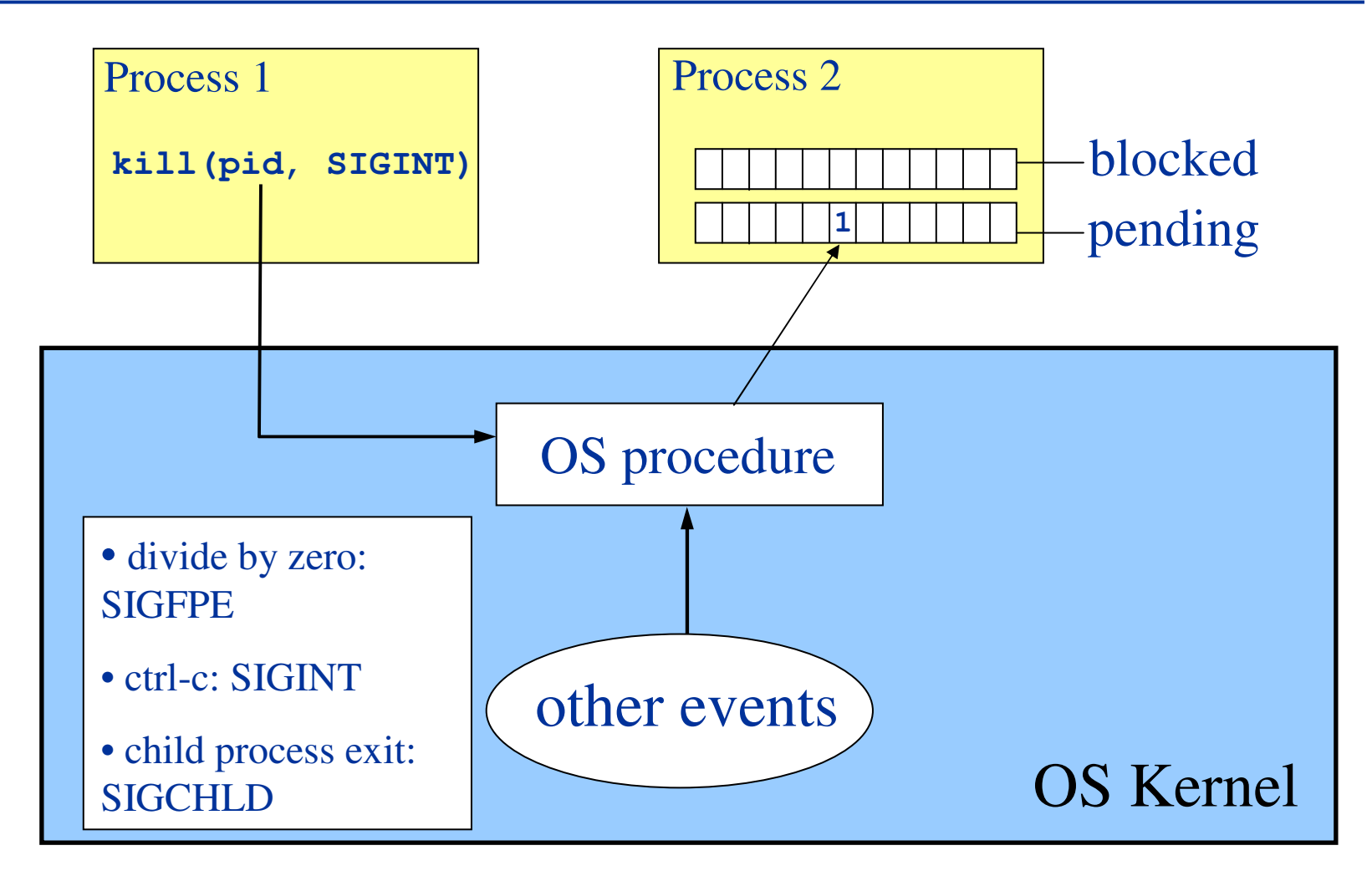

**15213 Recitation C**

**7 Shimin Chen**

#### Signals: receiving

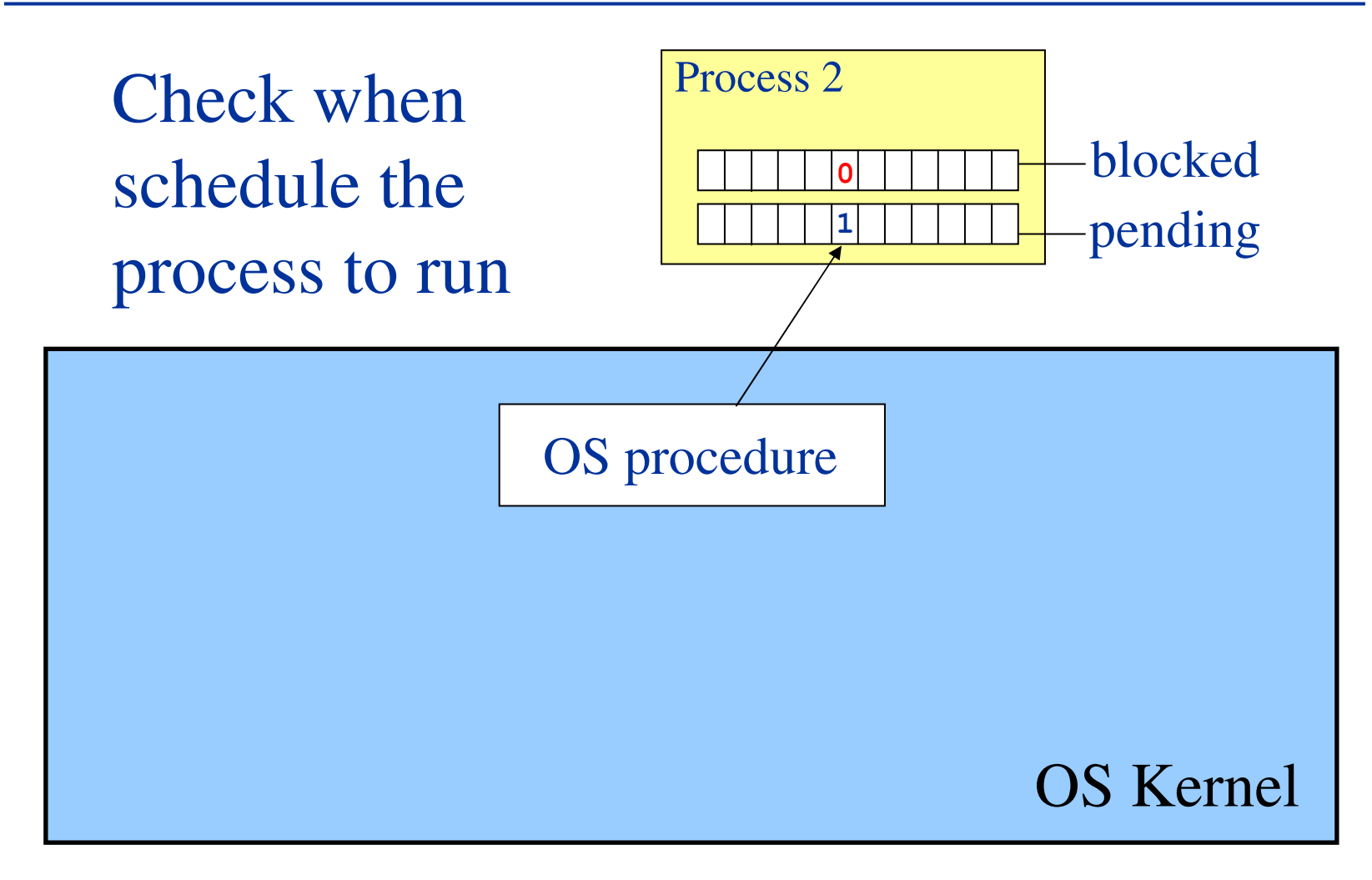

**15213 Recitation C**

### Receiving <sup>a</sup> Signal

- Default action
	- The process terminates [and dumps core]
	- The process stops until restarted by <sup>a</sup> SIGCONT signal
	- The process ignore the signal
- Can modify (additional action)
	- "Handle the signal"
		- **void sigint\_handler(int sig);**
		- **signal(SIGINT, sigint\_handler);**

### Reaping Child Process

- Child process becomes zombie when terminates
	- Still consume system resources
	- Parent performs reaping on terminated child

**wait() waitpid()**

- Straightforward for reaping <sup>a</sup> single child
- Tricky for Shell implementation!
	- $\mathcal{L}_{\mathcal{A}}$ multiple child processes
	- –both foreground and background

### Reaping Child Process

- Two waits
	- **sigchld\_handler**
	- **eval**: for foreground processes
- One wait
	- **sigchld\_handler**
	- But what about foreground processes?

#### Busy Wait

```
if(fork() != 0) { /* parent */
  addjob(…);
  while(fg process still alive){
    /* do nothing */
  }
}
```
# Pause

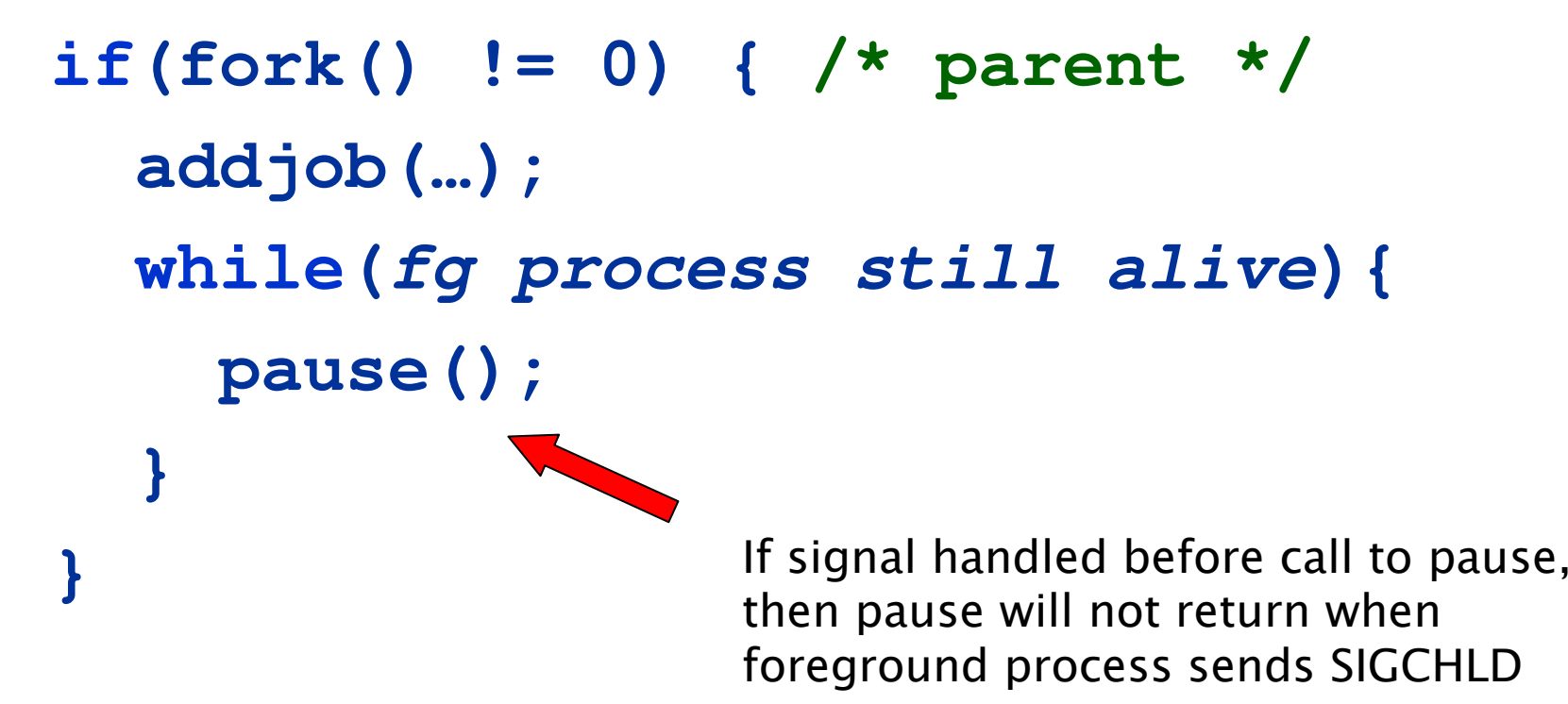

```
Sleep
```

```
if(fork() != 0) { /* parent */
  addjob(…);
  while(fg process still alive){
    sleep(1);
  }
}
```
### waitpid ()

#### **pid\_t waitpid(pid\_t pid, int \*status, int options)**

- **pid:** wait until child process with pid has terminated
	- $-1$ : wait for any child process
- **status**: tells why child terminated
- **options**:
	- WNOHANG: return immediately if no children zombied
		- returns -1
	- WUNTRACED: repor<sup>t</sup> status of stopped children too
- • **wait (&status)** equivalent to **waitpid (-1, &status,0)**

#### **Status in Waitpid**

- · int status; waitpid(pid, &status, NULL)
- Macros to evaluate status:
	-
	- WIFEXITED (status) : child exited normally<br>- WEXITSTATUS (status) : return code when child exits
	- WIFSIGNALED (status) : child exited because of a signal mot caught<br>wrERMSIG (status) : gives the terminating signal number
	-
	-
	- { WIFSTOPPED (status) : child is currently stopped<br>{ WSTOPSIG (status) : gives the stop signal number

**15213 Recitation C** 

#### Man page

- Check man page for details of a system call:
	- man waitpid

#### Race Hazard

- A data structure is shared by two pieces of code that can run concurrently
- Different behaviors of program depending upon how the schedule interleaves the execution of code.

#### eval & sigchld\_handler Race Hazard

```
sigchld_handler() {
  pid = waitpid(…);
  deletejob(pid);
}
eval() {
  pid = fork();
  if(pid == 0)
  { /* child */
    execve(…);
  }
  /* parent */
  /* signal handler might run BEFORE addjob() */
  addjob(…);
}
```
#### **An Okay Schedule**

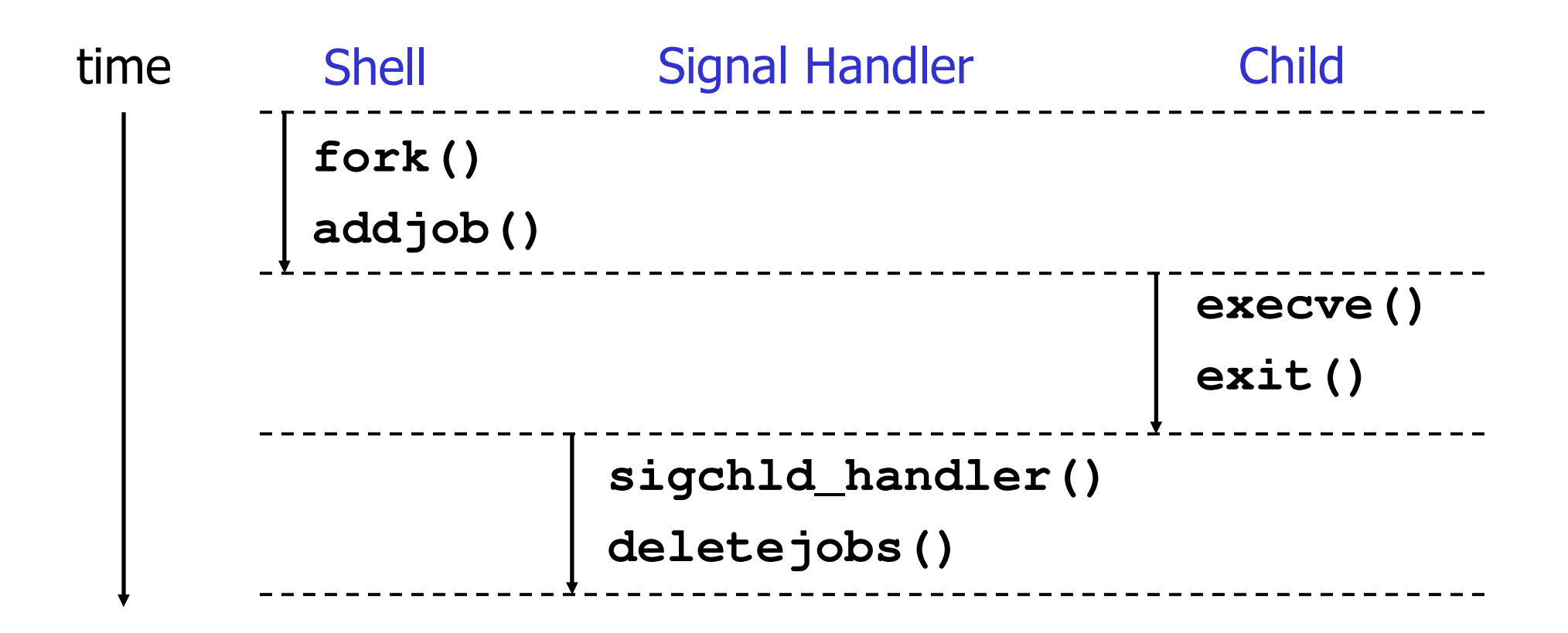

#### A Problematic Schedule

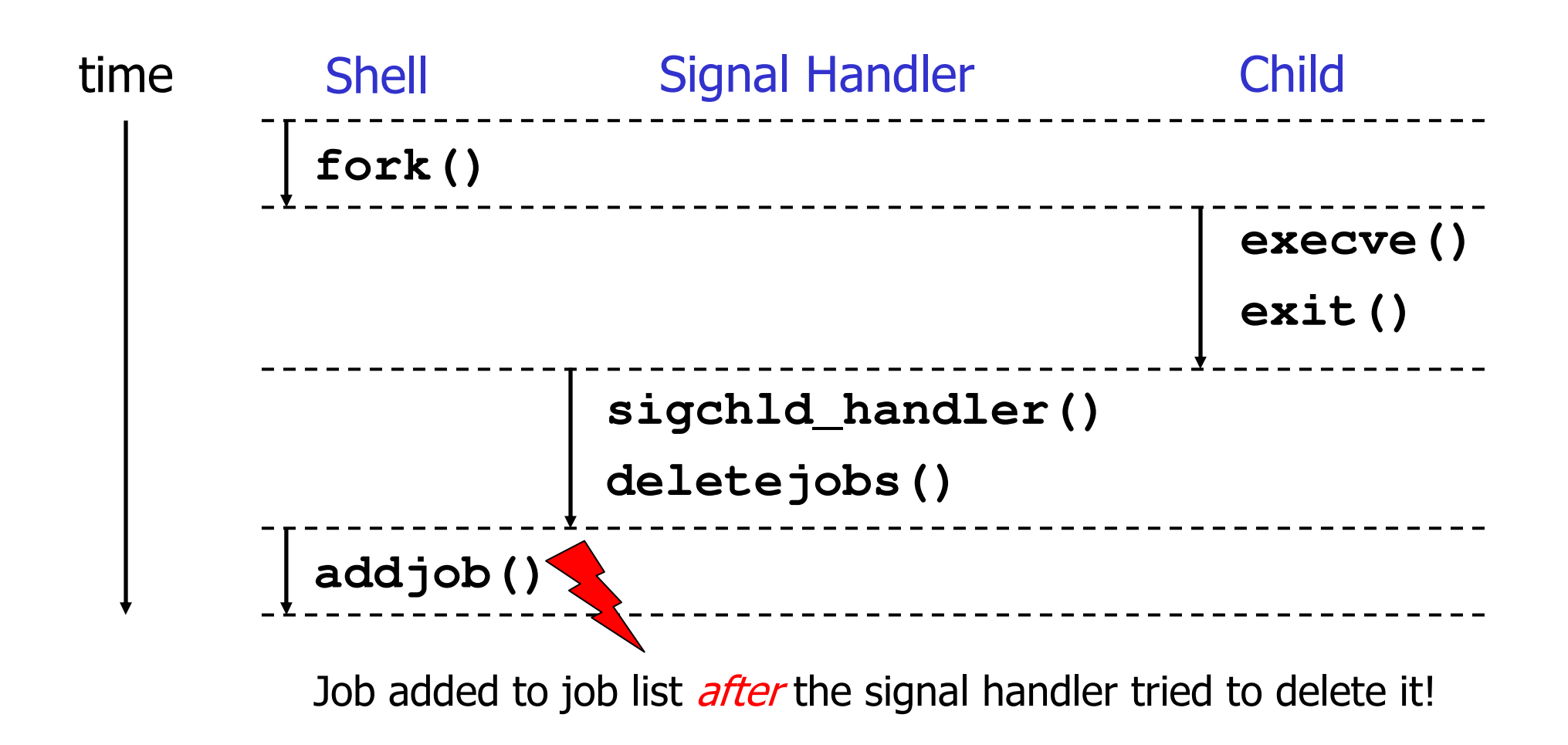

#### Blocking Signals

```
sigchld_handler() {
 pid = waitpid(…);
  deletejob(pid);
}
eval() {
  sigprocmask(SIG_BLOCK, …)
 pid = fork();
  if(pid == 0)
  { /* child */
    sigprocmask(SIG_UNBLOCK, …)
    execve(…);
  }
  /* parent */
  /* signal handler might run BEFORE addjob() */
  addjob(…);
  sigprocmask(SIG_UNBLOCK, …)
}
```
#### More details 8.5.6 (page 633)

#### **Summary**

- Process
- Signals
- Reaping Child Processes
- Race Hazard
- Check man page to understand the system calls better

- man waitpid